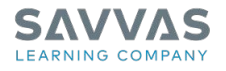

## **Digital Path**

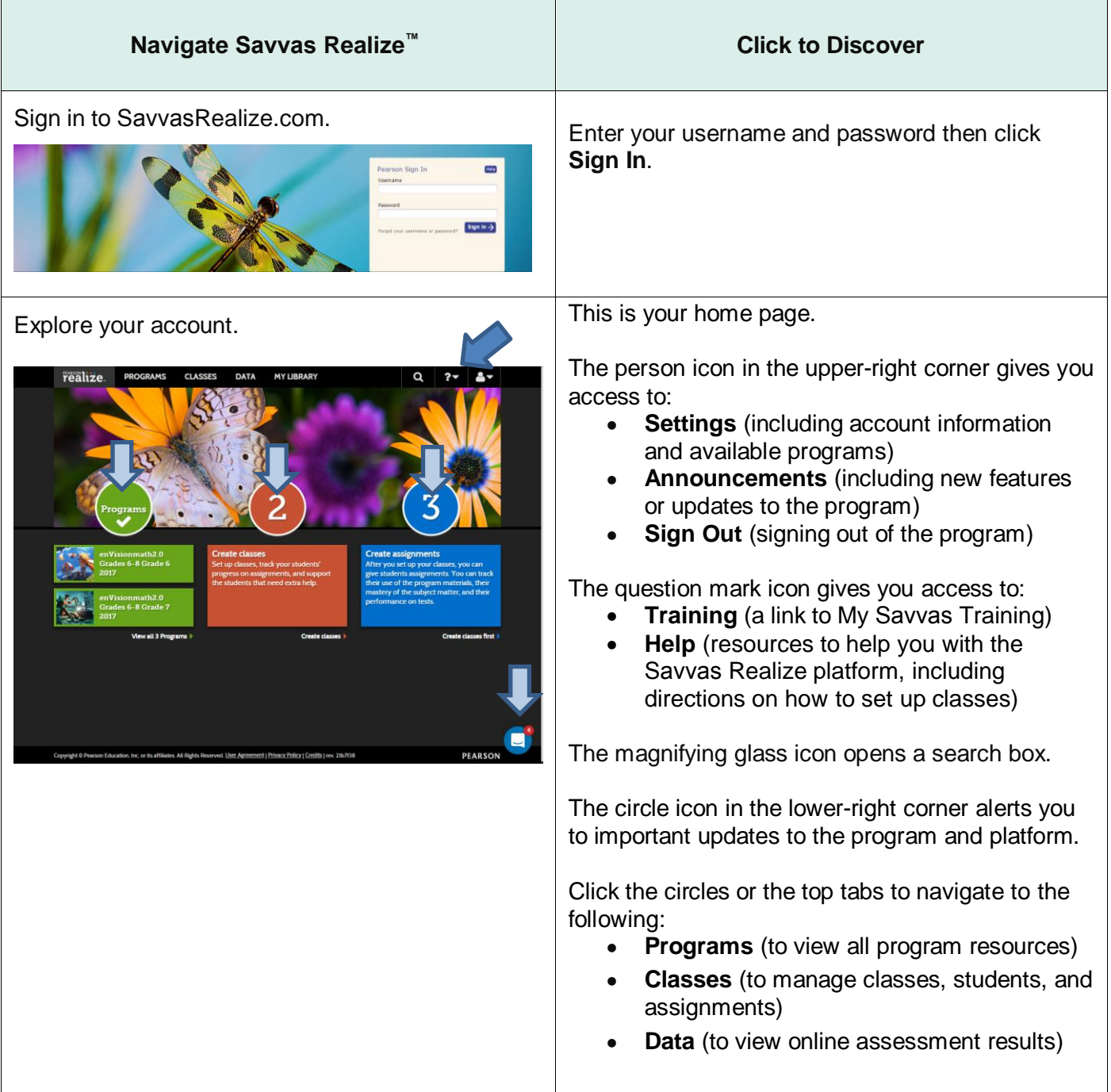

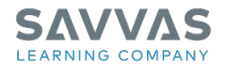

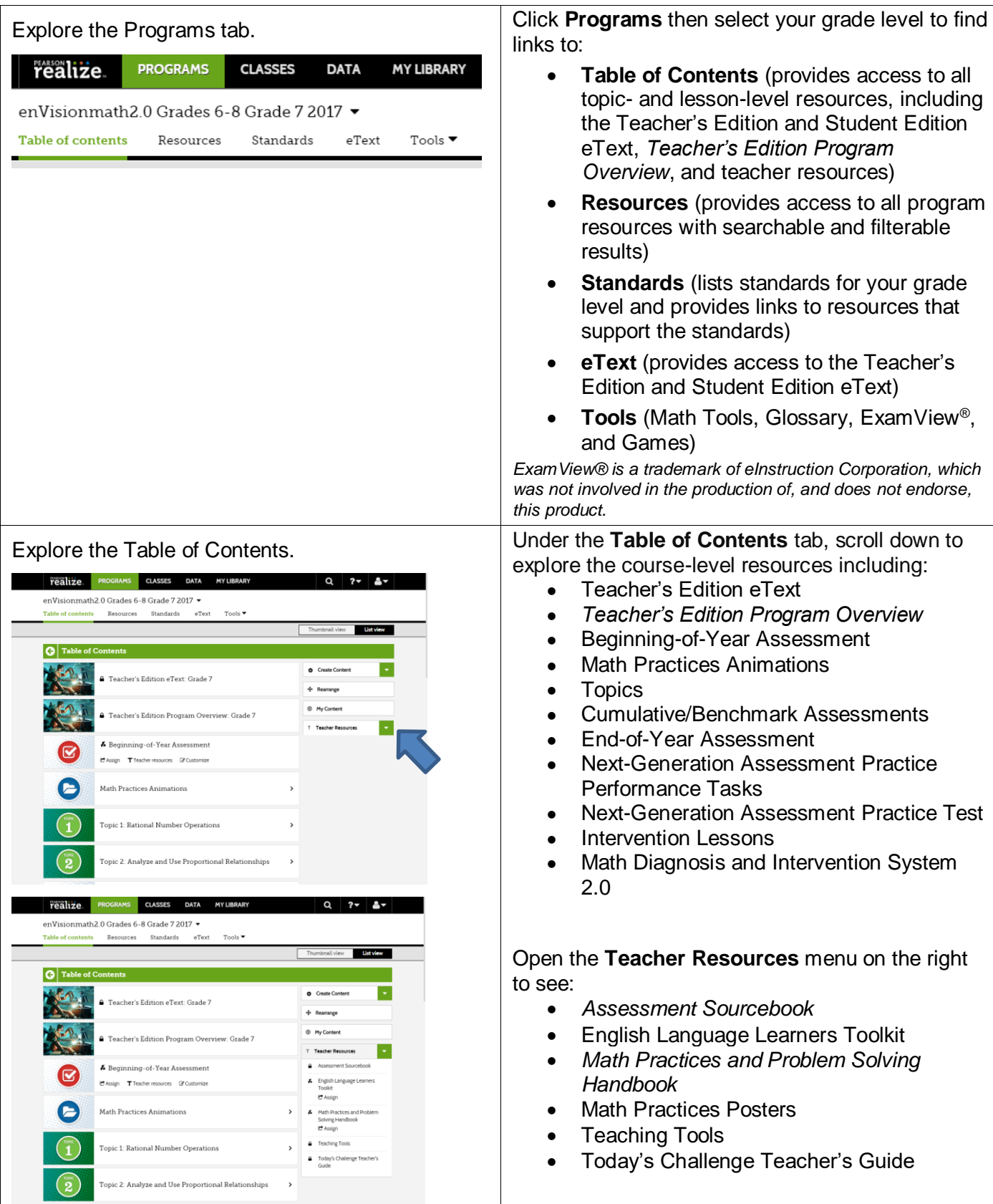

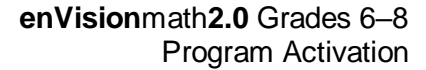

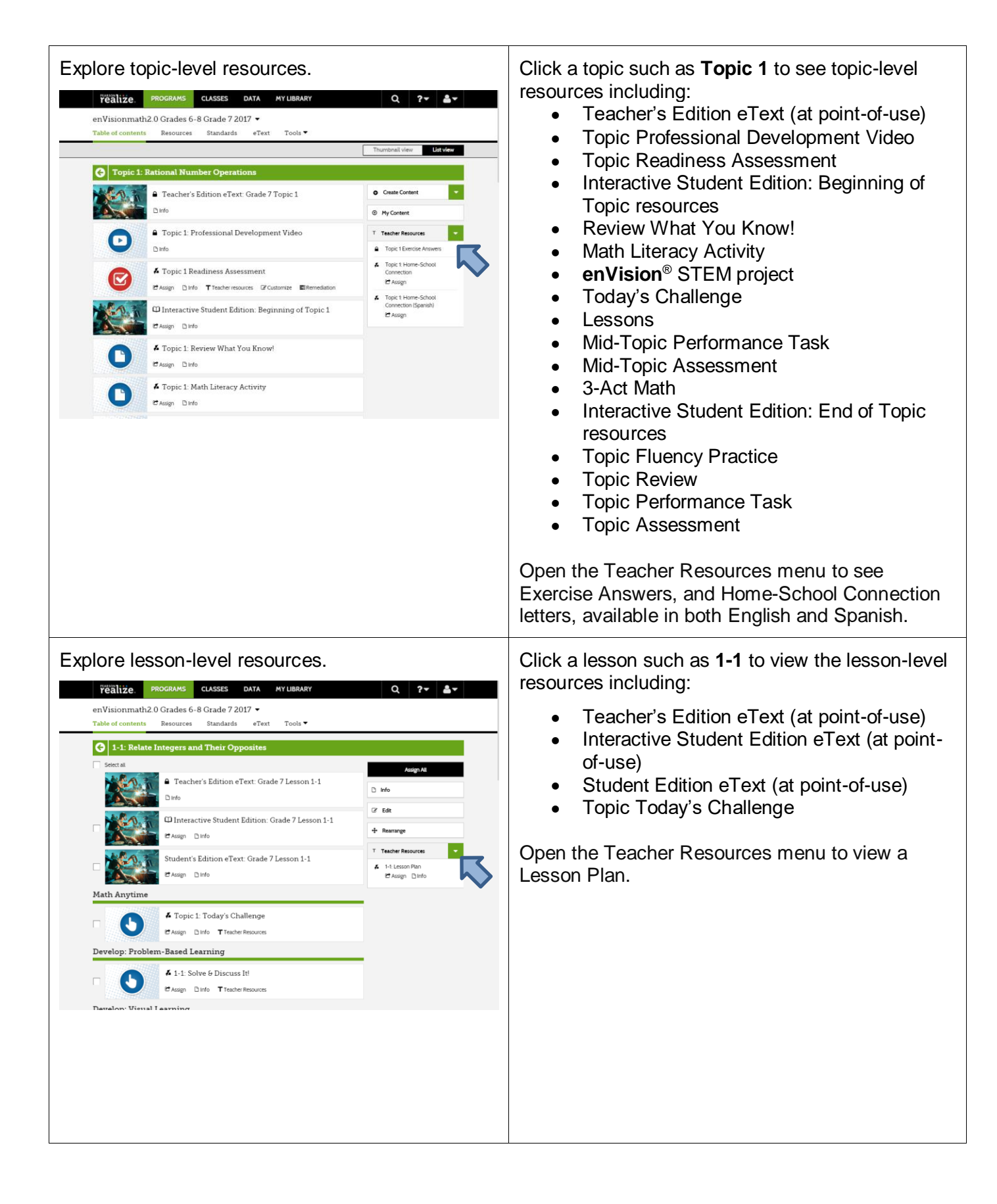

**EARNING COMPAI** 

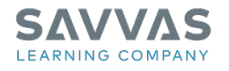

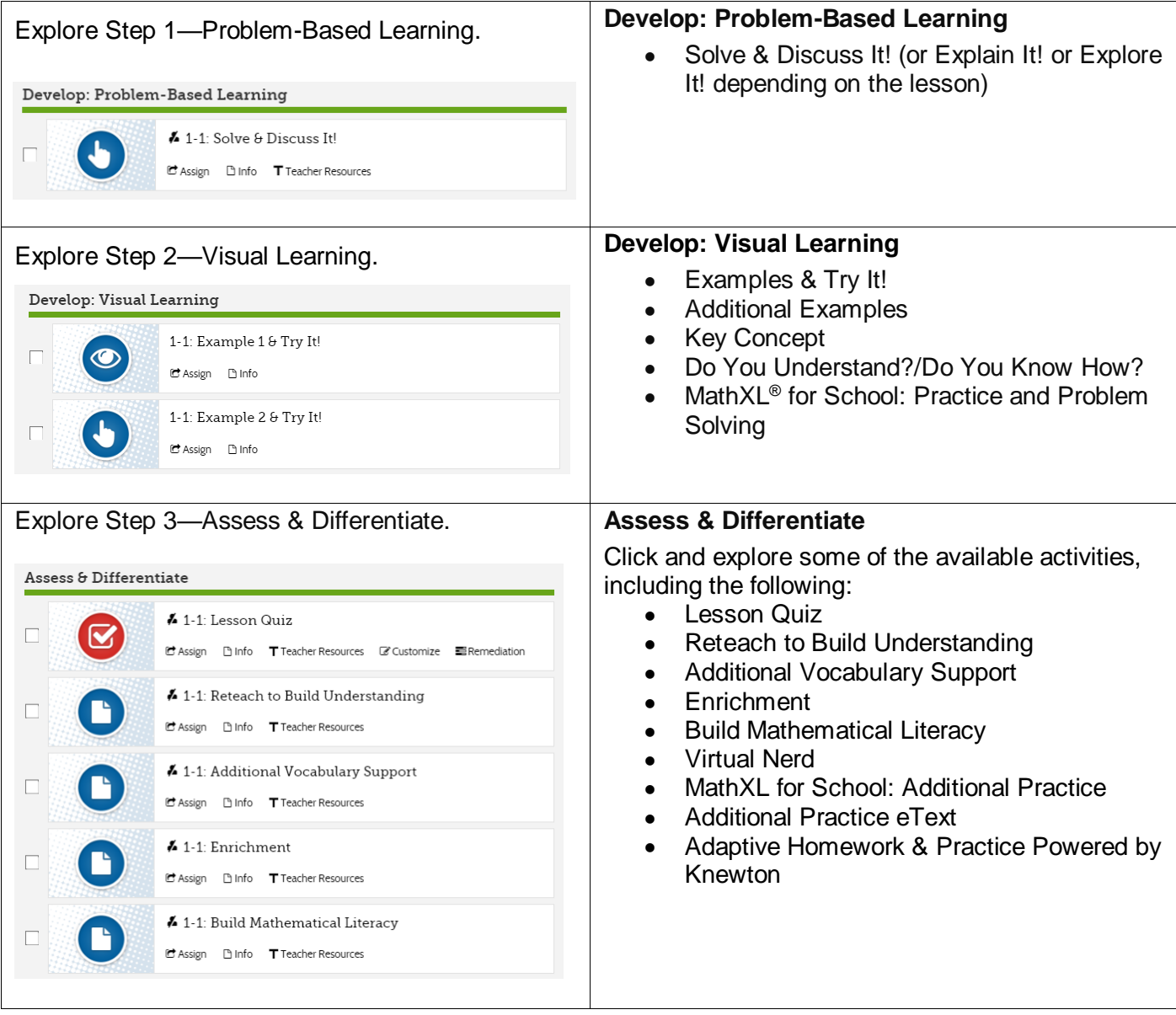